# **APPLICATIONSWEB AVECSHINY**

**JULIEN BARNIER**

**18 NOVEMBRE 2013**

# **C'EST QUOI?**

*Shiny* est une extension R

install.packages("shiny")

- Développée par RStudio
- **Sous licence libre**
- **Multiplateforme**
- Bien documentée

# **ÇA SERT À QUOI?**

- Des applications Web avec R
- Qui tournent dans un navigateur
- **Interactives et réactives**

### **PRINCIPES DE BASE**

Une application *Shiny* est composée de deux fichiers :

- ui.R définit l'interface
- server.Rdéfinit la logique de l'application
- **EXTES** les deux parties communiquent via les objets input et output

■ Une application *Shiny* est *réactive* 

## **INTERFACE**

- L'interface peut être entièrement définie en R
- (ou pas)
- Elle est basée par défaut sur le framework *Bootstrap*, de Twitter : **[http://getbootstrap.com](http://getbootstrap.com/)**
- **Propose plusieurs types d'éléments : sidebar, onglets...**

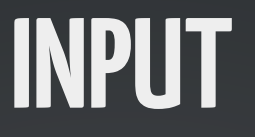

*Shiny* propose un ensemble de contrôles prédéfinis :

- **texte:** textInput
- valeur numérique : numericInput
- case à cocher : checkboxInput
- Iste déroulante : selectInput
- Slider: sliderInput

...

П

## **OUTPUT**

#### *Shiny* propose des fonctions gérant l'affichage des résultats :

- **texte : renderText**
- table : renderTable
- graphique : renderPlot
- П ...

# **FONCTIONNALITÉS AVANCÉES**

- **Téléchargement et envoi de fichiers**
- Définition de l'interface directement en HTML П
- Définition de ses propres contrôles
- Définition de ses propres sorties

### **APPLICATIONSPOSSIBLES**

- **Visualisation interactive**
- **Enseignement / pédagogie**
- **Interface pour des commandes**
- etc. etc. etc.

**Quelques exemples**

## **DISTRIBUTION**

On peut distribuer une application *Shiny* avec exécution côté serveur, via un serveur *Shiny*.

Ou côté client, en distribuant l'application :

- par un fichier zip en ligne  $(runUr1)$
- dans un package (runApp)
- **dans un projet Github (runGithub)**
- **dans un Gist (runGist)**

## **C'ESTFINI !**

Plus d'infos, démonstrations, tutoriel :

**<http://www.rstudio.com/shiny>**